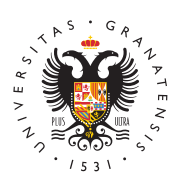

## **UNIVERSIDAD** DE GRANADA

[Centro de Produ](http://ceprud.ugr.es/)cción [de Recursos p](http://ceprud.ugr.es/)ara la [Universidad D](http://ceprud.ugr.es/)igital [\(CEPRU](http://ceprud.ugr.es/)D)

## [Pizarra digital Jam](http://ceprud.ugr.es/formacion-tic/recursos-tutoriales/herramientas-google/pizarra-digital)board

Una de las herramientas de la GSuite que nos puede ser de gran u nuestras clases es la herramienta para creación de pizarras digita Gracias a esta herramienta podrás utilizar un espacio para escribi que puedas compartir posteriormente con tus estudiantes. Además ventaja de compartir la pizarra para que el alumnado también pued almacenar los resultados para que estén disponibles después de la alumnado.

En el siguiente vídeo puedes ver como utilizar JamBoard de una m

## Otras alternativas

También puedes consultar otras herramientas para speiozairórma degital [Herramientas alter](https://ceprud.ugr.es/formacion-online/recursos-tutoriales/otras-herramientas/pizarra-digital)nativas .